# NAG Library Routine Document

## F07TJF (DTRTRI)

<span id="page-0-0"></span>Note: before using this routine, please read the Users' Note for your implementation to check the interpretation of bold italicised terms and other implementation-dependent details.

## 1 Purpose

F07TJF (DTRTRI) computes the inverse of a real triangular matrix.

## 2 Specification

SUBROUTINE F07TJF (UPLO, DIAG, N, [A, LDA](#page-1-0), [INFO](#page-1-0)) INTEGER N, LDA, INFO REAL  $(KIND=nag_wp)$   $A(LDA, *)$ <br>CHARACTER(1) UPLO, DIAG CHARACTER(1)

The routine may be called by its LAPACK name dtrtri.

## 3 Description

F07TJF (DTRTRI) forms the inverse of a real triangular matrix A. Note that the inverse of an upper (lower) triangular matrix is also upper (lower) triangular.

### 4 References

Du Croz J J and Higham N J (1992) Stability of methods for matrix inversion IMA J. Numer. Anal. 12 1–19

## 5 Parameters

1: UPLO – CHARACTER(1) Input

On entry: specifies whether  $A$  is upper or lower triangular.

 $UPLO = 'U'$ 

A is upper triangular.

 $UPLO = 'L'$ 

A is lower triangular.

Constraint:  $UPLO = 'U'$  or  $'L'.$ 

#### 2: DIAG – CHARACTER(1) Input

On entry: indicates whether  $A$  is a nonunit or unit triangular matrix.

#### $DIAG = 'N'$

A is a nonunit triangular matrix.

 $DIAG = 'U'$ 

A is a unit triangular matrix; the diagonal elements are not referenced and are assumed to be 1.

*Constraint:*  $DIAG = 'N'$  or  $'U'$ .

3: N – INTEGER *Input* 

On entry: n, the order of the matrix A. *Constraint*:  $N \geq 0$ .

<span id="page-1-0"></span>4:  $A(LDA, *) - REAL (KIND = nagwp) array$  Input/Output

Note: the second dimension of the array A must be at least max $(1, N)$ .

On entry: the  $n$  by  $n$  triangular matrix  $A$ .

If [UPLO](#page-0-0)  $=$  'U', A is upper triangular and the elements of the array below the diagonal are not referenced.

If [UPLO](#page-0-0)  $=$  'L', A is lower triangular and the elements of the array above the diagonal are not referenced.

If  $DIAG = 'U'$ , the diagonal elements of A are assumed to be 1, and are not referenced.

On exit: A is overwritten by  $A^{-1}$ , using the same storage format as described above.

#### 5: LDA – INTEGER *Input*

On entry: the first dimension of the array A as declared in the (sub)program from which F07TJF (DTRTRI) is called.

*Constraint*:  $LDA \geq max(1, N)$ .

#### 6: INFO – INTEGER Output

On exit: INFO = 0 unless the routine detects an error (see Section 6).

#### 6 Error Indicators and Warnings

#### $INFO < 0$

If INFO  $= -i$ , argument i had an illegal value. An explanatory message is output, and execution of the program is terminated.

 $INFO > 0$ 

Element  $\langle value \rangle$  of the diagonal is exactly zero. A is singular its inverse cannot be computed.

#### 7 Accuracy

The computed inverse  $X$  satisfies

$$
|XA - I| \le c(n)\epsilon |X||A|,
$$

where  $c(n)$  is a modest linear function of n, and  $\epsilon$  is the *machine precision*.

Note that a similar bound for  $|AX - I|$  cannot be guaranteed, although it is almost always satisfied.

The computed inverse satisfies the forward error bound

$$
|X - A^{-1}| \le c(n)\epsilon |A^{-1}| |A||X|.
$$

See [Du Croz and Higham \(1992\)](#page-0-0).

#### 8 Parallelism and Performance

F07TJF (DTRTRI) is not threaded by NAG in any implementation.

F07TJF (DTRTRI) makes calls to BLAS and/or LAPACK routines, which may be threaded within the vendor library used by this implementation. Consult the documentation for the vendor library for further information.

Please consult the [X06 Chapter Introduction](#page-0-0) for information on how to control and interrogate the OpenMP environment used within this routine. Please also consult the Users' Note for your implementation for any additional implementation-specific information.

#### 9 Further Comments

The total number of floating-point operations is approximately  $\frac{1}{3}n^3$ .

The complex analogue of this routine is F07TWF (ZTRTRI).

#### 10 Example

This example computes the inverse of the matrix A, where

$$
A = \begin{pmatrix} 4.30 & 0.00 & 0.00 & 0.00 \\ -3.96 & -4.87 & 0.00 & 0.00 \\ 0.40 & 0.31 & -8.02 & 0.00 \\ -0.27 & 0.07 & -5.95 & 0.12 \end{pmatrix}.
$$

#### 10.1 Program Text

Program f07tjfe

```
! F07TJF Example Program Text
! Mark 25 Release. NAG Copyright 2014.
! .. Use Statements ..
     Use nag_library, Only: dtrtri, nag_wp, x04caf
! .. Implicit None Statement ..
     Implicit None
! .. Parameters ..
     Integer, Parameter :: nin = 5, nout = 6<br>Character (1), Parameter :: diag = 'N'
     Character (1), Parameter
! .. Local Scalars ..
     Integer :: i, ifail, info, lda, n<br>
Character (1) :: uplo
     Character (1)! .. Local Arrays ..
     Real (Kind=nag_wp), Allocatable :: a(:,:)
! .. Executable Statements ..
     Write (nout,*) 'F07TJF Example Program Results'
! Skip heading in data file
     Read (nin,*)
     Read (nin,*) n
     1da = nAllocate (a(lda,n))
! Read A from data file
     Read (nin,*) uplo
     If (uplo=='U') Then
      Read (nin,*)(a(i,i:n),i=1,n)
     Else If (uplo=='L') Then
      Read (nin, *)(a(i, 1:i), i=1, n)End If
! Compute inverse of A
! The NAG name equivalent of dtrtri is f07tjf
     Call dtrtri(uplo,diag,n,a,lda,info)
! Print inverse
     Write (nout,*)
     Flush (nout)
! ifail: behaviour on error exit
! =0 for hard exit, =1 for quiet-soft, =-1 for noisy-soft
     ifail = 0Call x04caf(uplo,diag,n,n,a,lda,'Inverse',ifail)
   End Program f07tjfe
```
#### 10.2 Program Data

FO7TJF Example Program Data<br>4<br>'L' :Value of N :Value of UPLO  $4.30$  $-3.96$   $-4.87$ 0.40 0.31 -8.02 -0.27 0.07 -5.95 0.12 :End of matrix A

#### 10.3 Program Results

F07TJF Example Program Results

Inverse

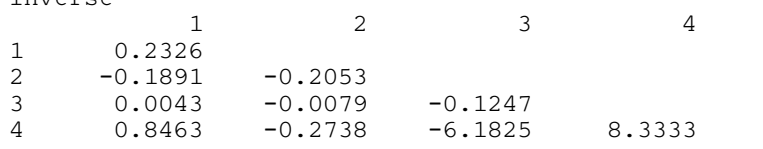